### **MODULO 3 VIDEO – SECONDA SETTIMANA**

**DOL - marzo 2007** 

\*\*\*\*\*\*\*\*\*\*\*\*\*\*\*\*\*\*\*\*\*\*\*\*\*\*\*\*\*\*\*\*\*\*\*\*\*\*\*\*\*\*\*\*\*\*\*\*\*\*\*\*\*\*\*\*\*\*\*\*\*\*\*\*\*\*\*\*

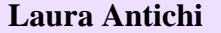

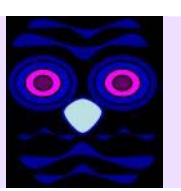

# STREAMING - WEB

La Tecnologia di **streaming** trasmette via web contenuti multimediali in real time, ossia in diretta. Con il temine streaming si intende la **trasmissione di file audiovisivi** in tempo reale che non necessitano di essere scaricati completamente per essere fruiti. Le

informazioni sono inviate in flusso continuo di stream e sono elaborate al loro arrivo. È necessario avere un software specifico per comprimere (emittente) per decomprimere (ricevente) le informazioni.

Nella trasmissione in diretta il segnale video viene compresso in un segnale digitale e trasmesso in rete da un server specifico che possa inviare lo stesso video/audio in multicasting a più utenti contemporaneamente.

È bene anche distinguere due diverse modalità di streaming: **in diretta** (live streaming) e **in differita**. Per streaming in diretta si intende la diffusione sul web di un evento nel momento stesso in cui questo avviene nella realtà.

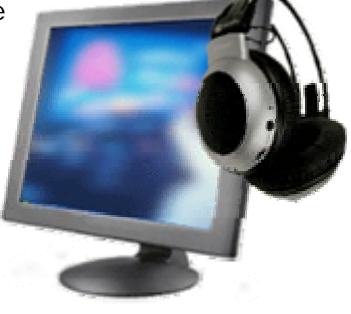

#### **Lo streaming può essere di due tipi:**

- 1. Streaming live . In questo caso i dati sono dapprima compressi e memorizzati in qualità di file su un Server, al quale un utente si può connettere direttamente per, previa decompressione dei dati visualizzarli. È il caso dei flussi streaming di Real Video/Audio, Windows media Player, QuickTime, **Helix Real Server**
- 2. Streaming on demand. Si tratta di una trasmissione tipo radio broadcast. È una riproduzione real time, quasi immediata, dopo la ricezione e non ha bisogno di scaricare i dati sul computer. Anche in questa forma i dati subiscono una compressione per essere trasmessi più velocemente in rete.

#### **Generalmente la trasmissione in streaming avviene utilizzando due protocolli:**

- 1. **Protocollo RTSP** (**Real-time Transport Protocol** a livello di applicazione. Permette distribuzione di servizi che necessitano di trasferimento in tempo reale).
- 2. **il protocollo UDP** a livello di trasporto. UDP è un protocollo di trasporto a pacchetto. È usato di solito in combinazione con il protocollo IP. A differenza del TCP, non è molto affidabile perché non riordina i pacchetti, non si occupa della ritrasmissione dei persi. Tuttavia, ma risulta rapido ed efficiente per le applicazioni "leggere" o time-sensitive e per la trasmissione di informazioni audio o video.

In generale due sono i metodi per distribuire un proprio filmato sulla rete: attraverso un normale server web e protocollo **HTTP**, oppure attraverso un server dedicato e protocollo **RTSP** (Real Time Streaming Protocol). Per pubblicare un filmato live l'unica via è di utilizzare un server con supporto al protocollo **RTSP**. Il protocollo **HTTP**, basato sul TCP/IP, serve per la distribuzione di file di testo e di immagini, ma non di filmati.

I dati di streaming possono essere distribuiti con le seguenti modalità : Multicast, Unicast, http, Peer to Peer.

### **MODULO 3 VIDEO – SECONDA SETTIMANA DOL - marzo 2007**  \*\*\*\*\*\*\*\*\*\*\*\*\*\*\*\*\*\*\*\*\*\*\*\*\*\*\*\*\*\*\*\*\*\*\*\*\*\*\*\*\*\*\*\*\*\*\*\*\*\*\*\*\*\*\*\*\*\*\*\*\*\*\*\*\*\*\*\*

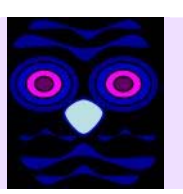

**Laura Antichi** 

Software usati per lo streaming: VLC Media Player, Winap, Windows Media Player, QickTime, Shoutcast, Amarok, MPlayer, Caffeine, PicoStreamer, Macromedia FlashPlayer

## LIMITI DEL WEB STREAMINGdipende dalla banda e dallo scarso supporto

dei fornitori di spazio web

### DIFFERENZA PODCASTING E STREAMING (DA UN MIO

ARTICOLO: http://www.mariovarini.it/drupal/?q=podcasting)

Se si guarda ai contenuti non c'è molta differenza tra Podcasting e Streaming. Si distinguono per l'aspetto tecnico e sul modo di trasmissione dell'informazione. Se lo Streaming è in "diretta" e quasi in tempo reale, questo non succede per il Podcast, che viene fruito dopo essere stato realizzato. Il Podcast può essere depositato su un server ed è utilizzato dall'utente secondo i propri tempi e necessità.

Lo Streaming, sotto forma, ad esempio, di trasmissione radiofonica, dipende dalle decisioni, dai tempi e dai modi degli autori. Ha il vantaggio di essere, come si diceva in "diretta", e, se collegato a chat (IRC<sup>II</sup> o telefonica, anche di tipo Skype), genera una simultanea interazione tra utente e emittente.

E' possibile, comunque, una simbiosi tra Podcasting e Streaming. Infatti, la trasmissione in diretta può essere salvata e diventare un Podcast da utilizzare in differita.

### **:::::::::::::::::::::::::::::::::::** LINKS - SITOGRAFIA **:::::::::::::::::::::**

[http://it.wikipedia.org/wiki/Streaming#Tipi\\_di\\_streaming](http://it.wikipedia.org/wiki/Streaming#Tipi_di_streaming) Per una definizione

<http://cerca.html.it/cgi-bin/cerca.cgi?q=streaming&gr=off> Elenco dei software recensiti nella categoria **Streaming**

<http://www.webmasterpoint.org/streaming/home.asp>

Manuale di Streaming. Audio e video online, visualizzabili in diretta

<http://www.golem.it/catalogo/Scuola/> (Sito di grande interesse per la scuola: una biblioteca di streaming: **strepitoso!**)

**Golem.it - La guida italiana al videostreaming : Scuola Ma segnalo anche il catalogo completo: http://www.golem.it/catalogo/** 

[http://www.radioitalia.it/streaming/index.php;](http://www.radioitalia.it/streaming/index.php) [http://www.raiutile.rai.it/pop\\_onda.jsp](http://www.raiutile.rai.it/pop_onda.jsp) radio **streaming** ascolta radio italia · video **streaming** guarda radio italia tv. sezione radio.

[http://www.cortoweb.it/cortometraggi.asp?ricerca=](http://www.cortoweb.it/cortometraggi.asp?ricerca)

#### **MODULO 3 VIDEO – SECONDA SETTIMANA DOL - marzo 2007**

\*\*\*\*\*\*\*\*\*\*\*\*\*\*\*\*\*\*\*\*\*\*\*\*\*\*\*\*\*\*\*\*\*\*\*\*\*\*\*\*\*\*\*\*\*\*\*\*\*\*\*\*\*\*\*\*\*\*\*\*\*\*\*\*\*\*\*\*

**Laura Antichi** 

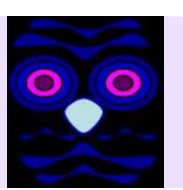

cortometraggi

<http://www.apple.com/it/quicktime/streamingserver/> Per il gran culto degli amici di Mac il fantastico: QuickTime **Streaming** Server, il server per lo **streaming** di media **...**

<http://www.bsnewline.com/servizi/streaming.htm?gclid=CN-8wr-E3ooCFQwJZwoddCif0w>

<http://grafica.html.it/articoli/leggi/38/un-video-per-il-proprio-sito/1/>

Un video per il proprio sito. Vedi questo utilissimo tutorial

[http://www.manzoniadvertising.com/2\\_Internet/2.08.2.asp?ricerca=Streaming](http://www.manzoniadvertising.com/2_Internet/2.08.2.asp?ricerca=Streaming) glossario

### PROTOCOLLO RTSP

Real Time Streaming Protocol. Protocollo per streaming. Per la comunicazione client/server e la distribuzione di contenuti multimediali su Internet.

Il protocollo RTSP è dedicato allo streaming. Si serve delconcetto di "tempo" nella comunicazione. Controlla "durata" temporale del file e la sua velocità di riproduzione. La sua riproduzione può essere modificata in tempo reale

Il protocollo è trattato in parte nella voce sottostante "streaming". Riporto una specificazione dal sito: [http://searchnetworking.techtarget.it/01NET/HP/0,1254,19\\_ART\\_76343,00.html](http://searchnetworking.techtarget.it/01NET/HP/0,1254,19_ART_76343,00.html)

"**RTSP** controlla il flusso dei dati audio o video. Può essere usato per controllare l'accesso ai flussi di streaming multicast e unicast.. RTSP fornisce un set di comandi che assomigliano ai controlli di un videoregistratore come per esempio "play", "pause". RTSP può funzionare su TCP o UDP e la sua porta di default è 554.

Quando RTSP opera tramite TCP non mantiene un collegamento TCP per tutta la durata dello streaming. Un'applicazione client può infatti iniziare e terminare con molti collegamenti TCP nel corso di una singola sessione. Per mantenere il dialogo fra il client e il server, RTSP usa un identificatore di sessione per specificare lo stream a cui si applica il comando. Tale identificatore, che non

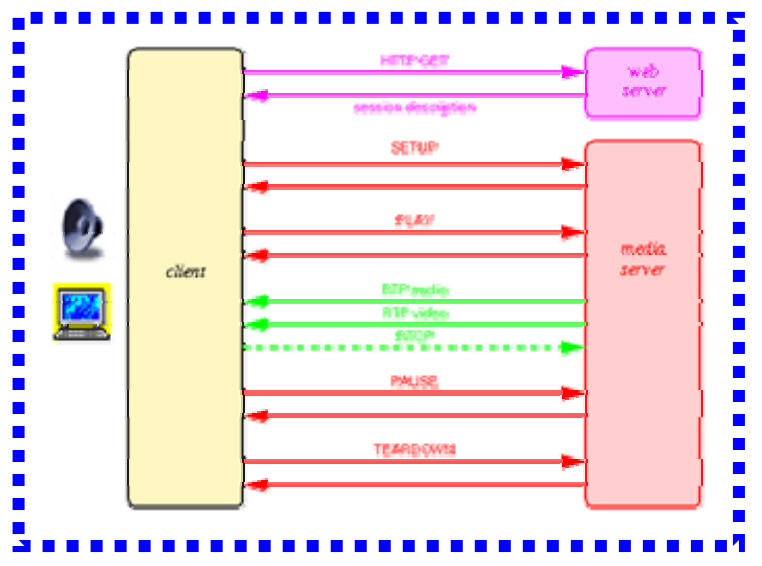

### **MODULO 3 VIDEO – SECONDA SETTIMANA DOL - marzo 2007**  \*\*\*\*\*\*\*\*\*\*\*\*\*\*\*\*\*\*\*\*\*\*\*\*\*\*\*\*\*\*\*\*\*\*\*\*\*\*\*\*\*\*\*\*\*\*\*\*\*\*\*\*\*\*\*\*\*\*\*\*\*\*\*\*\*\*\*\* **Laura Antichi**

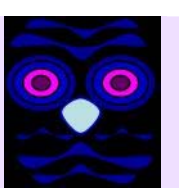

cambia per tutta la durata dello strema, è usato anche quando RTSP gira su UDP.

RTSP non è usato per trasportare gli attuali pacchetti dati che compongono lo streaming audio o video. È invece il comando "setup" a specificare quale protocollo trasporterà lo streaming. In molti casi, i protocolli di trasporto usati sono RTP e il relativo RTCP.

**RTP** e **RTCP** sono entrambi definiti da RFC 3550: il primo trasporta i pacchetti di dati, il secondo fornisce il feedback dal client al server riguardo il numero di pacchetti persi, i ritardi e le variazioni nella velocità di arrivo dei pacchetti.

RTP e RTCP possono girare su TCP o su qualunque altro protocollo a livello di strato di trasporto, ma generalmente viene usato l'UDP. Le garanzie di consegna fornite dal TCP non sono necessarie per lo streaming audio e video. RTP e RTCP non hanno numeri di default per le porte, ma i numeri usati in una sessione variano solitamente da 16.384 a 32.767. RTP userà una porta pari all'interno di questo range e RTCP userà la seguente porta dispari.

I numeri di porte da usare per un dato streaming sono determinati dall'RTSP quando inizia la sessione. Nel caso di una sessione unicast, il client RTSP specifica al server l'insieme dei numeri delle porte da usare. In una sessione multicast, tutti i partecipanti devono usare le stesse porte, in modo che RTSP sul server specifichi i numeri delle porte al cliente."

### **:::::::::::::::::::::::::::::::::::** LINKS - SITOGRAFIA **:::::::::::::::::::::**

<http://www.pc-facile.com/glossario/rtsp/> Glossario [http://searchnetworking.techtarget.it/01NET/HP/0,1254,19\\_ART\\_76343,00.html](http://searchnetworking.techtarget.it/01NET/HP/0,1254,19_ART_76343,00.html) Gestire i protocolli di streaming sulla vostra rete <http://www.prato.unifi.it/geco/common/actions.php?action=download&Id=563> Sul funzionamento RTSP nello streaming